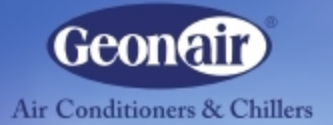

## PACKAGE A/C **UNITS**

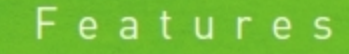

图 画文

**High Efficiency & Reliability** 2 Stage Design (available for -> 2 compressor) With PC Board : full protection function Galvanized Steel Cabinet with powder coating **Excellent Corrosion Resistance** Compact and light weight design Optional: Easy Mobilization trolly

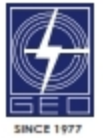

**GEO ELECTRICAL CONTRACTING TRADING CO. L.L.C** www.geogroupglobal.com

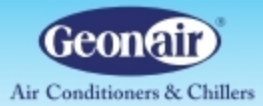

## **PACKAGE A/C UNITS Technical Specifications**

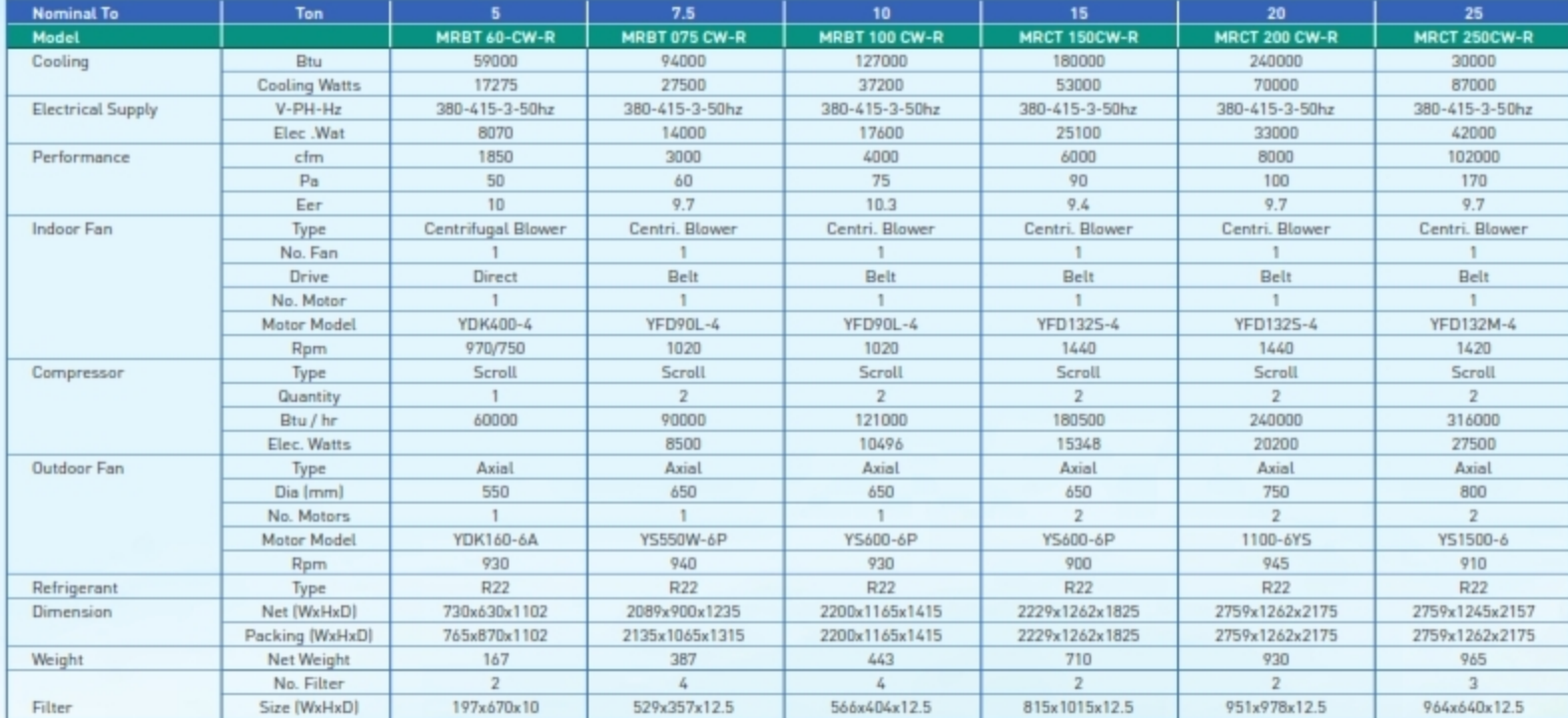

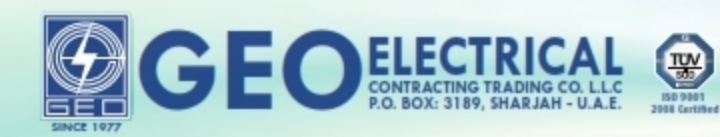

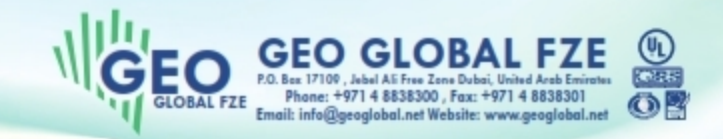

TEL: +971 6 5431127 / 06 5420603 FAX: 06 5432245, SHOWROOM TEL: 06 5423377, FAX: 06 5423366 E-mail: info@geogroupglobal.com, www.geogroupglobal.com